## <span id="page-0-0"></span>SFML - Tekst Objektno programiranje - 12. vježbe (2. dio)

#### Sebastijan Horvat

Prirodoslovno-matematički fakultet, Sveučilište u Zagrebu

7. lipnja 2023. godine

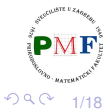

 $\equiv$ 重き

€ □

# Želimo dodati *textbox* s ispisom informacija o igri

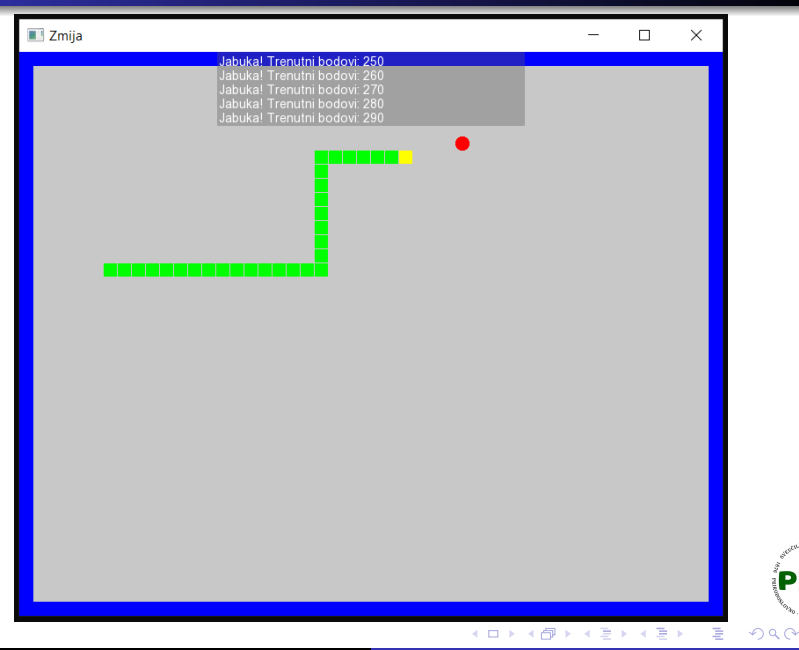

Horvat, Sebastijan [Objektno programiranje - 12. vježbe \(2. dio\)](#page-0-0)

2/18

PMF

<span id="page-2-0"></span>**o** dodamo u projekt novu datoteku **Textbox.h** početnog sadržaja:

```
#include <iostream>
#include <SFML/Graphics.hpp>
class Textbox {
   public:
   private:
};
```
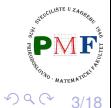

# <span id="page-3-0"></span>Pamćenje poruka za prikaz

```
...
#include <string>
#include <deque>
class Textbox {
  ...
  private:
    int brLinija;
    std::deque<std::string> poruke;
    sf::RectangleShape pozadina; //polutransp. prav.
};
              Jabuka! Trenutni bodovi: 250
              Jabuka! Trenutni bodovi: 260
              Jabuka! Trenutni bodovi: 270
              Jabuka! Trenutni bodovi: 280
              Jabuka! Trenutni bodovi: 290
```
4/18 **·** najviše je brLinija stringova u dequeu - novi se dodaje na PMF kraj (ako ih je više od [b](#page-3-0)r $L$ inija por[uk](#page-2-0)[a, i](#page-4-0)[z](#page-2-0)b[a](#page-4-0)[cuj](#page-0-0)[e](#page-17-0)[mo](#page-0-0) [s](#page-17-0) [p](#page-0-0)očetka) $\cdot$ 

## <span id="page-4-0"></span>Jednostavne funkcije te klase

• funkcija za čišćenje spremnika poruka za prikaz i funkcija za dodavanje nove poruke (i možda uklanjanje viška starih poruka)

```
class Textbox {
 public:
   void Ocisti();
   void Dodaj(std::string);
    ...
};
void Textbox::Ocisti() {
   poruke.clear();
}
void Textbox::Dodaj(std::string nova) {
   poruke.push_back(nova);
   if (poruke.size() >= 6)
       poruke.pop_front();
}
                                                重
                                                   つくい
```
5/18

- <span id="page-5-0"></span>prije **crtanja** teksta trebamo **font** (klasa **sf::Font**)
- učitavanje fonta iz datoteke (SFML ne učitava font automatski!):

```
sf::Font font;
if (!font.loadFromFile("arial.ttf")) {
   cout \ll "Font nije ucitan!" \ll endl;
}
```
 $\bullet$  datoteka arial.ttf može se naći guglanjem i preuzeti - kao i pri učitavanju slika, datoteku stavimo u istu mapu s kodom

## <span id="page-6-0"></span>Klasa sf::Text - za crtanje teksta

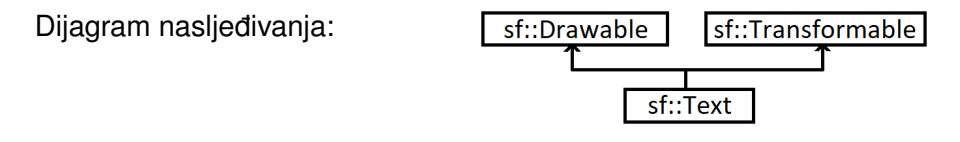

- $\bullet$  prethodno učitani font postavljamo sa setFont
- $\bullet$  string za ispis postavljamo sa setString
- veličinu znakova (u pikselima) postavljamo sa setString
- sa setFillColor postavljamo boju ispune teksta (za boju i debljinu ruba: setOutlineColor i setOutlineThickness)

#### **Primjer**.

```
sf::Text tekst;
tekst.setFont(font);
tekst.setString("Poruka");
tekst.setCharacterSize(20);
tekst.setFillColor(sf::Color::Red);
```
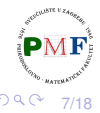

<span id="page-7-0"></span>void sf::Text::setStyle(Uint32 style)

može se koristiti kombinacija više stilova:

**Primjer**. Podebljan i potcrtan tekst:

```
tekst.setStyle(sf::Text::Bold
                  | sf::Text::Underlined);
```
Enumeracija koja se koristi za stilove:

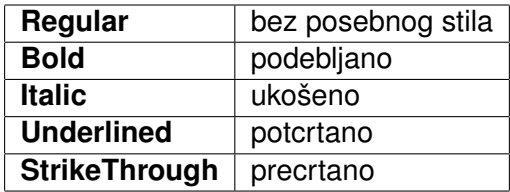

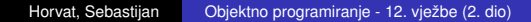

8/18

## Povratak kodu za naš *textbox*

```
class Textbox {
 public:
   void Postavi(int, int, float, sf::Vector2f);
   ...
 private:
   sf::Font font;
   sf::Text tekst;
   ...
};
```
- **o** funkcija **Postavi** postavit će:
	- maksimalan broj poruka u spremniku
	- veličinu znakova (broj piksela)
	- širinu tog prozora s tekstom
	- poziciju na kojoj se taj prozor s tekstom crta

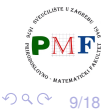

**void Textbox::Postavi(int brL, int velZn, float sirinaPro, sf::Vector2f pozPro) { brLinija = brL; font.loadFromFile("arial.ttf"); tekst.setFont(font); tekst.setString(""); tekst.setCharacterSize(velZn); tekst.setFillColor(sf::Color::White); tekst.setPosition(pozPro + sf::Vector2f(2.0f, 2.0f)); pozadina.setSize(sf::Vector2f(sirinaPro, (brL \* (velZn \* 1.2f)))); pozadina.setFillColor(sf::Color(90,90,90,90)); pozadina.setPosition(pozPro); }**

10/18

重

つくい

## Konstruktori i destruktor

```
class Textbox {
 public:
   Textbox();
   Textbox(int, int, float, sf::Vector2f);
   ~Textbox();
    ...
};
Textbox::Textbox() {
   Postavi(5, 9, 200, sf::Vector2f(0,0));
}
Textbox::Textbox(int brL, int velZn,
float sirinaPro, sf::Vector2f pozPro) {
   Postavi(brL, velZn, sirinaPro, pozPro);
}
Textbox::~Textbox() {
   Ocisti();
}
```
唾

つくい

## Funkcija Renderiraj (trebamo Prozor::crtaj)

```
...
#include "Prozor.h"
class Textbox {
 public:
   void Renderiraj(Prozor*);
    ...
};
void Textbox::Renderiraj(Prozor *p) {
   std::string sadrzaj;
   for (auto& it : poruke)
       sadrzaj.append(it + "\n");
   if (sadrzaj != "") {
       tekst.setString(sadrzaj);
       p->crtaj(pozadina);
       p->crtaj(tekst);
    }
}
```
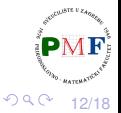

#### Upotreba našeg *textboxa* - u datoteci Zmija.h

```
...
#include <string>
#include "Textbox.h"
...
class Zmija {
 public:
   Zmija(int, Textbox*);
   ...
   void Izgubio() {
     textbox->Dodaj("Igra gotova. Ukupni bodovi: "
          + std::to_string(DohvatiBodove()));
     izgubio = true;
   }
    ...
 private:
   Textbox* textbox;
    ...
};
                                                重
                                                   2Q13/18
```
## Promjena konstruktora za zmiju i poruka za živote

```
Zmija::Zmija(int v, Textbox* t) : velBloka(v),
    textbox(t) {
  ...
}
...
void Zmija:: Odrezi (size t i) { ...
 textbox->Dodaj("Izgubio zivot! Preostalo zivota: "
    + std::to_string(DohvatiZivote()));
  ...
```
}

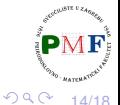

- 로

```
class Svijet {
 public:
   Svijet(int, sf::Vector2u, Textbox*);
   ...
 private:
   Textbox* ptextbox;
   ...
};
Svijet::Svijet(int vBloka,sf::Vector2u vProzora,
      Textbox* t) : velicinaBloka(vBloka),
          velicinaProzora(vProzora),
          ptextbox(t) { ... }
```
15/18

重

つくい

#### Upotreba našeg *textboxa* - u datoteci Igra.h

```
...
#include "Textbox.h"
...
class Igra {
...
 private:
   Textbox textbox; //u Igra.h nije pokazivac!
    ...
};
...
void Igra::renderiraj() {
   p.ocisti();
   ...
   textbox.Renderiraj(&p);
   p.prikazi();
}
                                                 重
                                                   290
```
16/18

#### Promjena funkcija Svijet:: Update

}

```
void Svijet::Update(Zmija& igrac) {
  if (igrac.KoordinateGlave() == jabukaKoord) {
     igrac.Produlji();
     igrac.PovecajBodove();
     ptextbox->Dodaj(std::string
         ("Jabuka! Trenutni bodovi: ")
        + std::to_string(igrac.DohvatiBodove()));
     ...
```
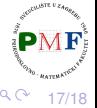

#### <span id="page-17-0"></span>Promjena konstruktora za klasu Igra

}

Igra::Igra() :  $p("Zmija", sf::Vector2u(800, 640)),$ svijet(16,p.dohvatiVelicinu(), **&textbox**), zmija(svijet.dohvatiVBloka(), **&textbox**) { **textbox.Postavi(5,14,350,sf::Vector2f(225,0)); textbox.Dodaj("Dobro dosli u igru Zmija!");**

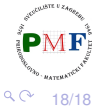